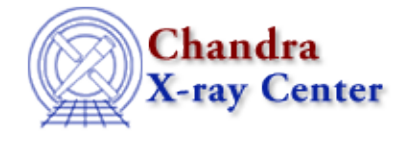

URL[: http://cxc.harvard.edu/ciao3.4/array\\_sort.tm.html](http://cxc.harvard.edu/ciao3.4/array_sort.tm.html) Last modified: December 2006

*AHELP for CIAO 3.4* **array\_sort** Context: slangrtl

*Jump to:* [Description](#page-0-0) [Example](#page-0-1) [See Also](#page-1-0)

### **Synopsis**

Sort an array

## **Syntax**

Array\_Type array\_sort (Array\_Type a [, String\_Type or Ref\_Type f])

# <span id="page-0-0"></span>**Description**

array\_sort sorts the array a into ascending order and returns an integer array that represents the result of the sort. If the optional second parameter f is present, the function specified by f will be used to compare elements of a; otherwise, a built−in sorting function will be used.

If f is present, then it must be either a string representing the name of the comparison function, or a reference to the function. The sort function represented by f must be a S−Lang user−defined function that takes two arguments. The function must return an integer that is less than zero if the first parameter is considered to be less than the second, zero if they are equal, and a value greater than zero if the first is greater than the second.

If the comparision function is not specified, then a built−in comparison function appropriate for the data type will be used. For example, if a is an array of character strings, then the sort will be preformed using strcmp.

The integer array returned by this function is simply an index that indicates the order of the sorted array. The input array a is not changed.

### <span id="page-0-1"></span>**Example**

An array of strings may be sorted using the strcmp function since it fits the specification for the sorting function described above:

```
 variable A = String_Type [3];
A[0] = "gamma": A[1] = "alpha": A[2] = "beta" variable I = array_sort (A, &strcmp);
```
Alternatively, one may use

variable I = array\_sort (A);

to use the built−in comparison function.

After the array\_sort has executed, the variable I will have the values [2, 0, 1]. This array can be used to re−shuffle the elements of A into the sorted order via the array index expression A = A[I].

## <span id="page-1-0"></span>**See Also**

#### *slangrtl*

assoc\_get\_values, strcmp, string\_match, strlow, strncmp, strup

The Chandra X−Ray Center (CXC) is operated for NASA by the Smithsonian Astrophysical Observatory. 60 Garden Street, Cambridge, MA 02138 USA. Smithsonian Institution, Copyright © 1998−2006. All rights reserved.

URL: [http://cxc.harvard.edu/ciao3.4/array\\_sort.tm.html](http://cxc.harvard.edu/ciao3.4/array_sort.tm.html) Last modified: December 2006